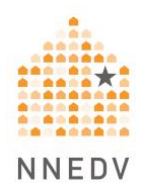

# **Buscando ayuda: Recursos nacionales y Consejos de Seguridad y Privacidad para las Personas Sobrevivientes**

Hay muchas opciones a la hora de buscar recursos y apoyo, como líneas telefónicas, de texto o de chat, y grupos de apoyo virtuales. Aunque algunas opciones pueden facilitar el acceso al apoyo, también hay que tener en cuenta algunos consejos de privacidad y seguridad. Para ver una lista de líneas de ayuda nacionales en los Estados Unidos, que incluyen opciones de teléfono, texto o chat, consulte nuestra lista de líneas de ayuda nacionales, [líneas directas nacionales de](https://www.techsafety.org/lneas-directas-nacionales)  [servicio para víctimas.](https://www.techsafety.org/lneas-directas-nacionales)

## **¿Qué pasa si no es seguro hablar por teléfono en voz alta?**

Muchas líneas de ayuda también ofrecen mensajes de texto o chat en línea. Algunas personas, para ponerse en contacto con amistades de confianza, incluso utilizan la función de chat en un juego u otra aplicación (que la persona agresora no puede controlar o mirar). Asimismo, hay aplicaciones de seguridad personal que pueden permitirle conectarse rápidamente con un contacto de confianza o con el 911; aunque las opciones que ofrecen y su funcionamiento pueden variar. Información adicional sobre el [uso de aplicaciones de seguridad personal.](https://www.techsafety.org/elegir-y-utilizar-apps-consideraciones-para-sobrevivientes)

### **¿Puede alguien ver mis conversaciones de texto?**

La mayoría de los mensajes de texto se guardan en su teléfono. Para minimizar el riesgo de que otra persona los vea, considere la posibilidad de borrar los textos una vez que haya terminado de leerlos. Además, a veces los textos se sincronizan con otros dispositivos, como otro teléfono, una computadora portátil o una tableta, o pueden verse en su cuenta en línea. Asegúrese de verificar también esos lugares.

### **¿Y si utilizo el chat en línea? ¿Puede alguien ver mis conversaciones de chat?**

Si utiliza una ventana de chat a través de un sitio web, los mensajes normalmente no se guardan en su dispositivo y suelen borrarse cuando cierra la ventana del navegador. Sin embargo, un registro del sitio web que usted haya visitado podría aparecer en el historial de su navegador. Si siente que cuenta con la seguridad necesaria, puede eliminar el sitio web de su historial. Borrar todo el historial

puede parecer sospechoso si la persona verifica regularmente lo que usted hace en el Internet.

#### **¿Y si alguien revisa lo que hago en mi teléfono u otro dispositivo?**

Si alguien tiene acceso físico a su dispositivo o sabe cómo entrar a sus cuentas en línea, puede ver sus mensajes o su historial de llamadas e Internet. Si alguien ha instalado un software espía stalkerware o spyware en su dispositivo, esa persona tendrá acceso a todo, incluidos los sitios web que ha visitado, los registros de llamadas, los mensajes de texto, las fotos y otra información. Obtenga más información sobre [los programas espías](https://www.techsafety.org/programas-espa) aquí.

Si este es el caso, puede ser útil pensar en otras formas de solicitar apoyo. Considere la posibilidad de utilizar una palabra clave con sus amigos o familiares cuando necesite ayuda. Recuerde informar a sus amistades o familiares de lo que eso significa con antelación y de lo que deben hacer en caso de que usted pida ayuda. Otras opciones son los teléfonos con servicio de prepago baratos, los teléfonos donados o pedir prestado el teléfono o el dispositivo de otra persona.

Para obtener más información, consulte nuestro conjunto de herramientas de seguridad y privacidad tecnológica para las personas sobrevivientes Seguridad y [Privacidad Tecnológica: Una Herramienta para Sobrevivientes.](https://www.techsafety.org/una-herramienta-para-sobrevivientes)

©2022 National Network to End Domestic Violence, Safety Net Project. Apoyado por US DOJ-OVW Grant No. 15JOVW-21-GK-02216-MUMU. Las opiniones, resultados y conclusiones o recomendaciones expresadas son de los autores y no representan necesariamente las opiniones del DOJ. Actualizamos nuestros materiales con frecuencia. Visite [TechSafety.org](about:blank) para obtener la última versión de este y otros materiales.